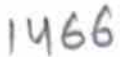

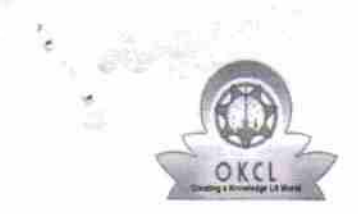

## eVidyalaya Half Yearly Report

Department of School & Mass Education, Govt.<br>of Odisha

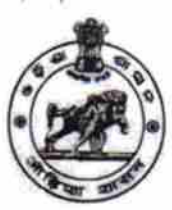

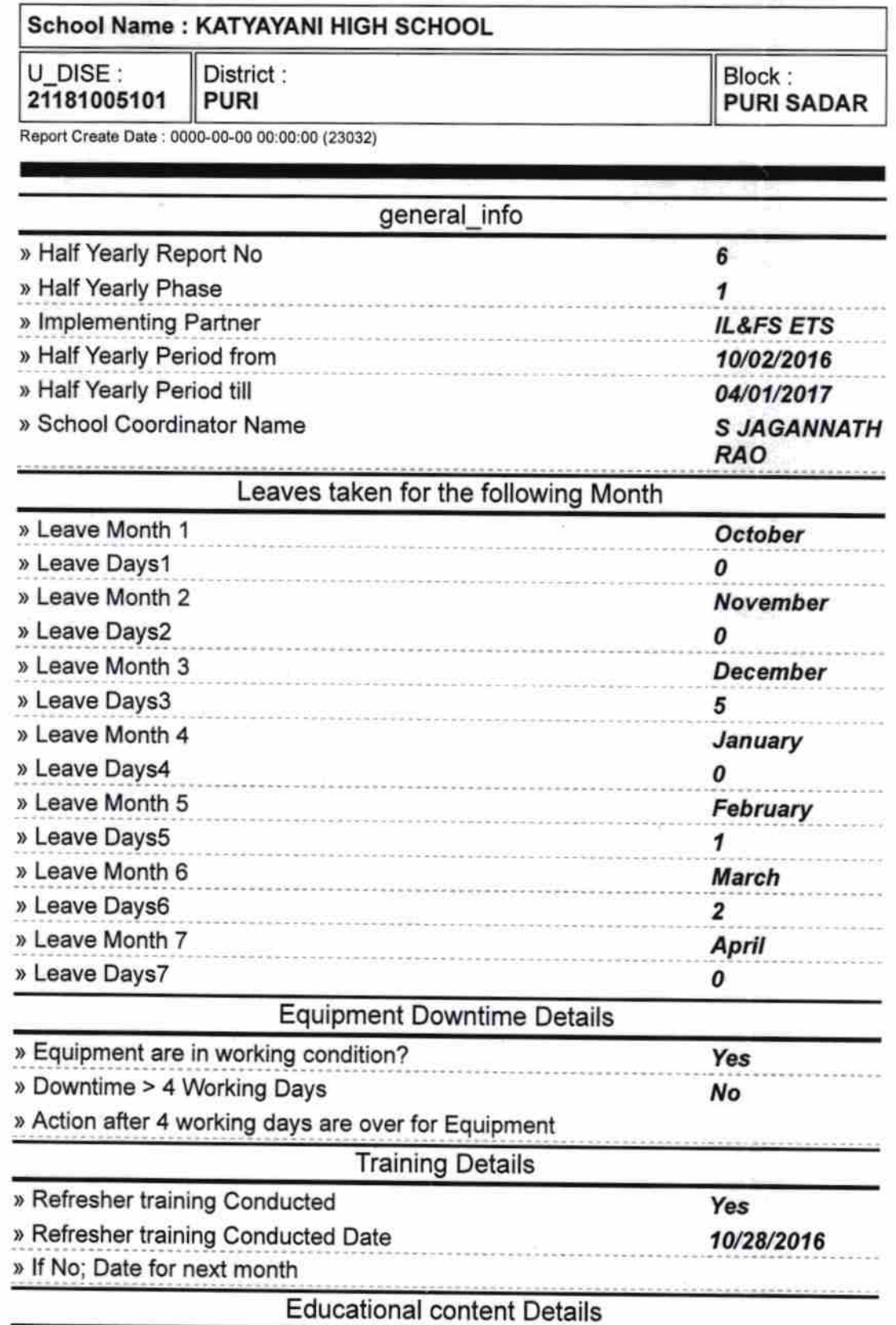

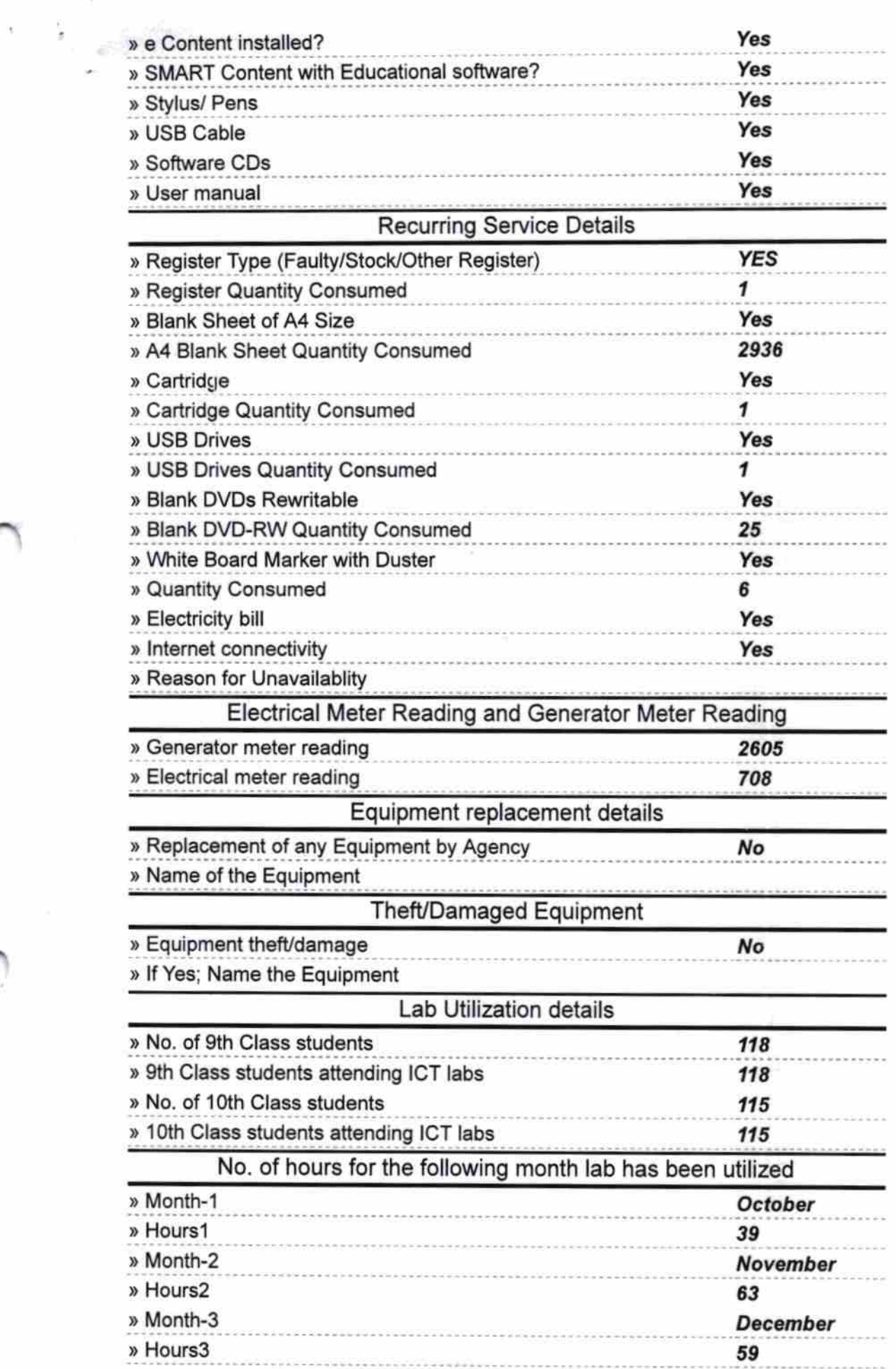

 $\tilde{\kappa}$ 

 $\label{eq:1} \mathcal{L}(\mathcal{S}) \simeq \mathcal{L}(\mathcal{S}) \otimes \mathcal{L}(\mathcal{S}) \otimes \mathcal{L}(\mathcal{S})$ 

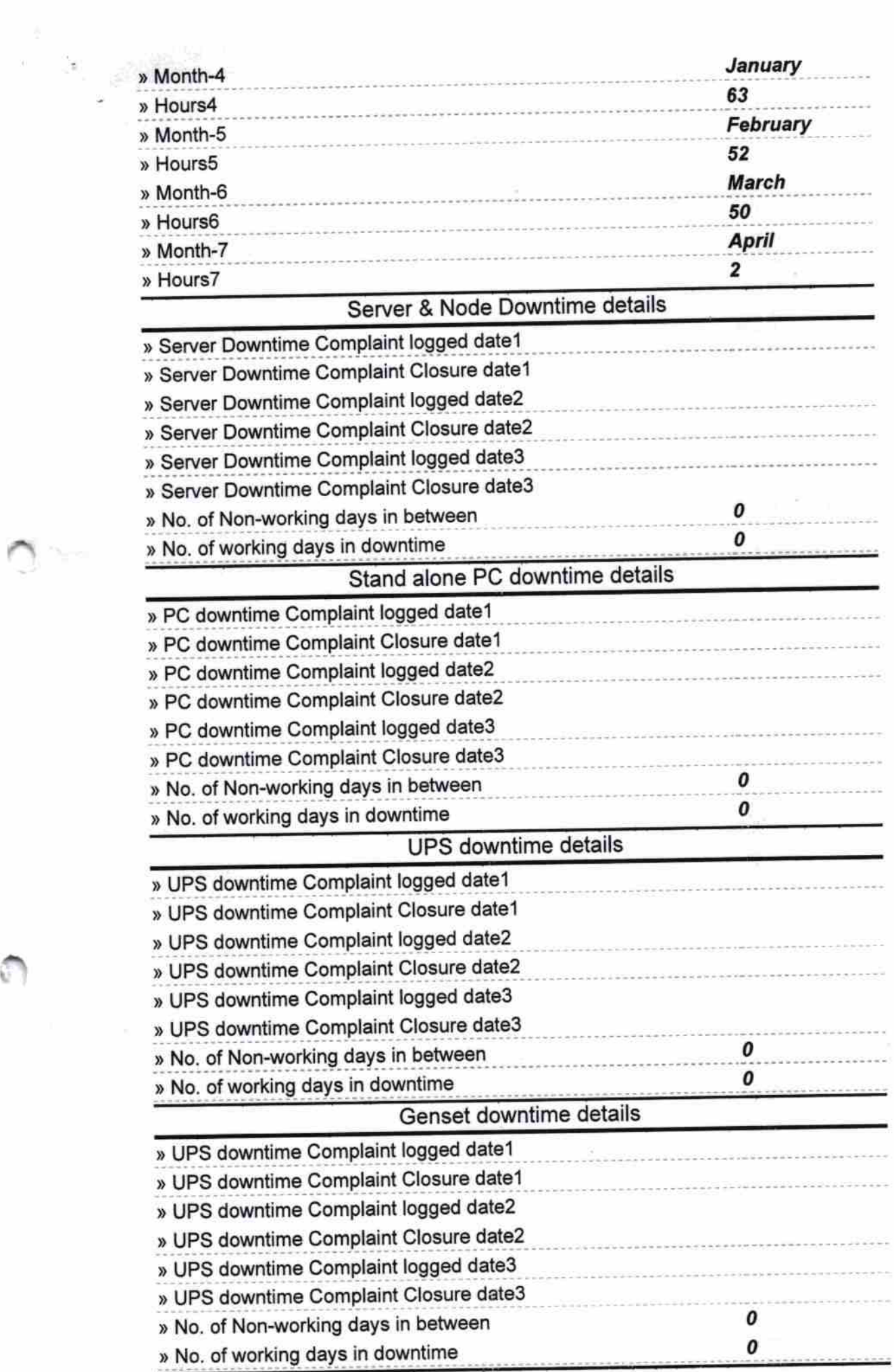

Ŋ.

 $\mathcal{G}$  .

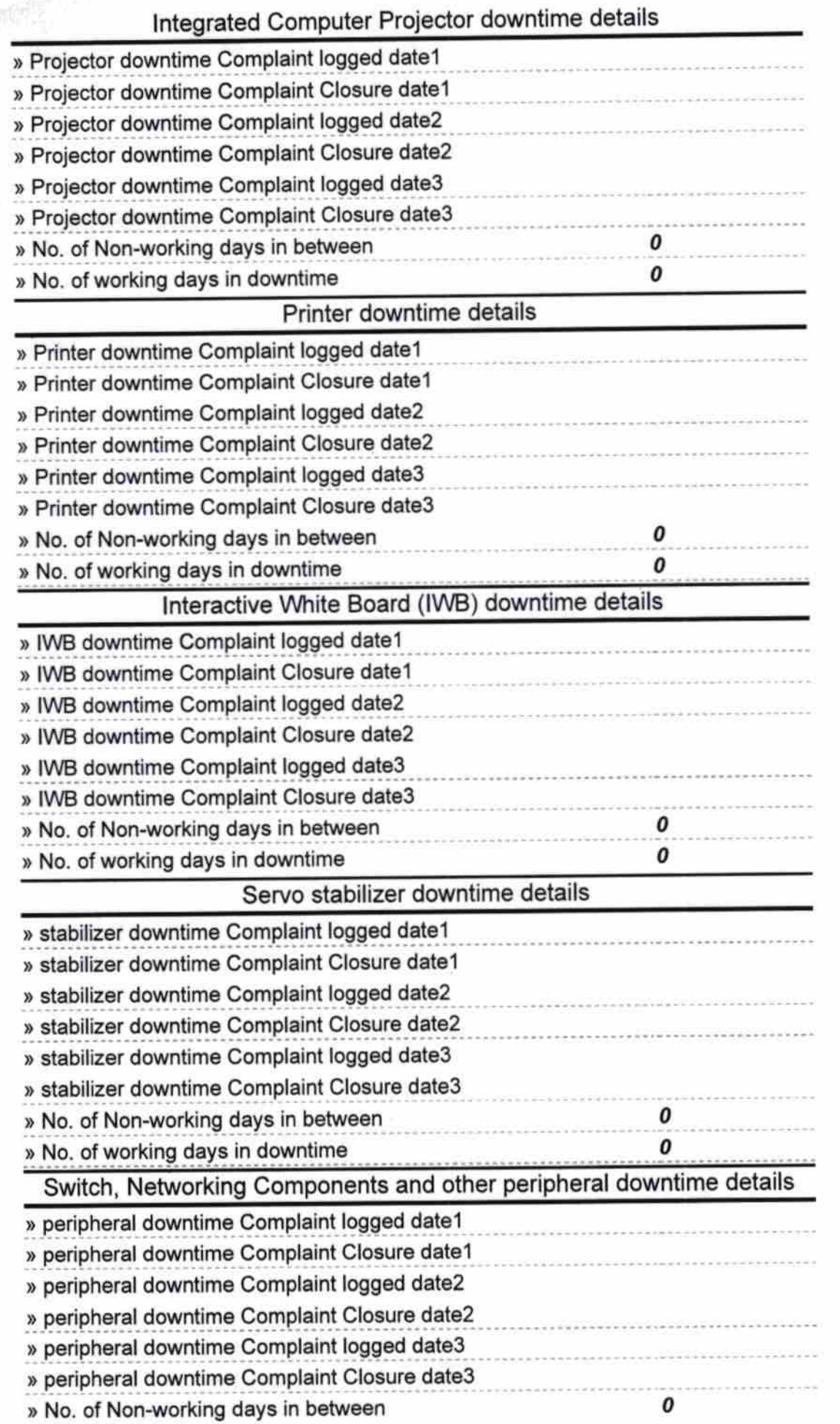

، وإنكار أن أيضاد

Headmaster<br>NANI HIGH SCHOOL<br>NALISBATIA, PURI

Signature of Head Master/Mistress with Seal